name:

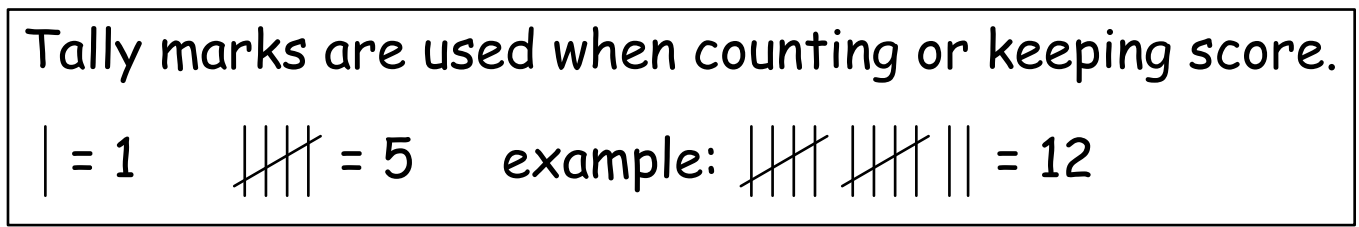

Susan asked 34 students which fruit (out of the 4 shown) they prefer to eat. She displayed the results using drawings.

1. Record the results in the table using tally marks.

Apples Bananas

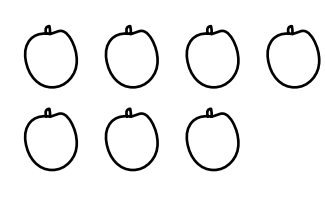

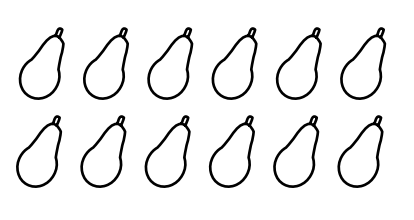

Pears Cranges

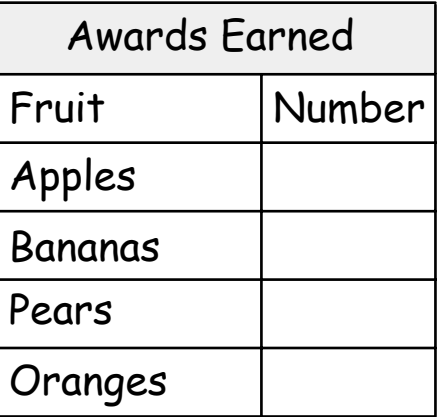

The number of cars sold each day for one week are shown using symbols.

1. Record the data in the table using tally marks.

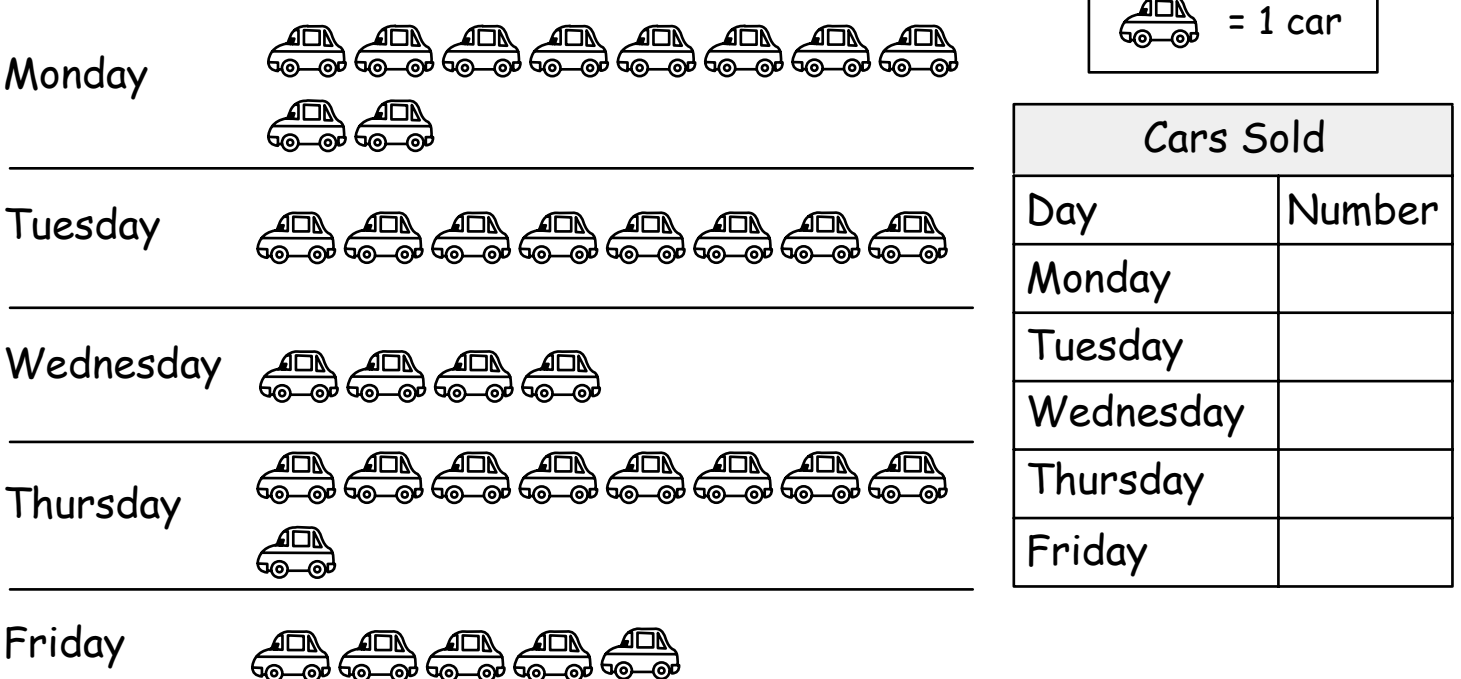

Studyladder